### МИНОБРНАУКИ РОССИИ ФЕДЕРАЛЬНОЕ ГОСУДАРСТВЕННОЕ БЮДЖЕТНОЕ ОБРАЗОВАТЕЛЬНОЕ УЧРЕЖДЕНИЕ ВЫСШЕГО ОБРАЗОВАНИЯ «БЕЛГОРОДСКИЙ ГОСУДАРСТВЕННЫЙ ТЕХНОЛОГИЧЕСКИЙ УНИВЕРСИТЕТ им. В.Г.ШУХОВА» (БГТУ им. В.Г. Шухова)

**УТВЕРЖДАЮ** СОГЛАСОВАНО Директор института энергетики, информационных Директор института заочного образования технологий и управляющих систем А.В. Белоусов канд. техн. наук, доцент С.Е. Спесивцева канд. пед. наук, доцен; PHIER 2021 г.  $\widetilde{\mathcal{F}}$ 2021 г. Con cha

## РАБОЧАЯ ПРОГРАММА дисциплины

### ЭЛЕКТРОСНАБЖЕНИЕ ПРОМЫШЛЕННЫХ ПРЕДПРИЯТИЙ

#### направление подготовки:

13.03.02 Электроэнергетика и электротехника

профиль подготовки:

Электроснабжение

Квалификация

бакалавр

Форма обучения

заочная

Институт энергетики, информационных технологий и управляющих систем Кафедра электроэнергетики и автоматики

Белгород 2021

Программа дисциплины составлена на основании требований:

• Федерального государственного образовательного стандарта высшего 13.03.02 подготовки направлению бакалавриат  $\Pi$ <sup>O</sup> образования  $\leftarrow$ Электроэнергетика и электротехника, утвержденным приказом № 144 Министерства образования и науки Российской Федерации 28 февраля 2018 г.

• учебного плана, утвержденного ученым советом БГТУ им. В. Г. Шухова в 2021 году.

Составитель: канд. техн. наук, доцент

 $\mathscr{A}$ 

(Е. В. Жилин)

Рабочая программа обсуждена на заседании кафедры электроэнергетики и автоматики

« 15 » лесая 2021 г., протокол № 11

Заведующий кафедрой: канд. техн. наук, доцент (А. В. Белоусов)

Рабочая программа согласована с выпускающей кафедрой электроэнергетики и автоматики

Заведующий кафедрой: канд. техн. наук, доцент (А. В. Белоусов)

« 15 » recas  $2021$   $r.$ 

Рабочая программа одобрена методической комиссией института энергетики, информационных технологий и управляющих систем

« 20 » неселя 2021 г., протокол № 9 Председатель: канд. техн. наук, доцент (А. Н. Семернин)

# **1. ПЛАНИРУЕМЫЕ РЕЗУЛЬТАТЫ ОБУЧЕНИЯ ПО ДИСЦИПЛИНЕ**

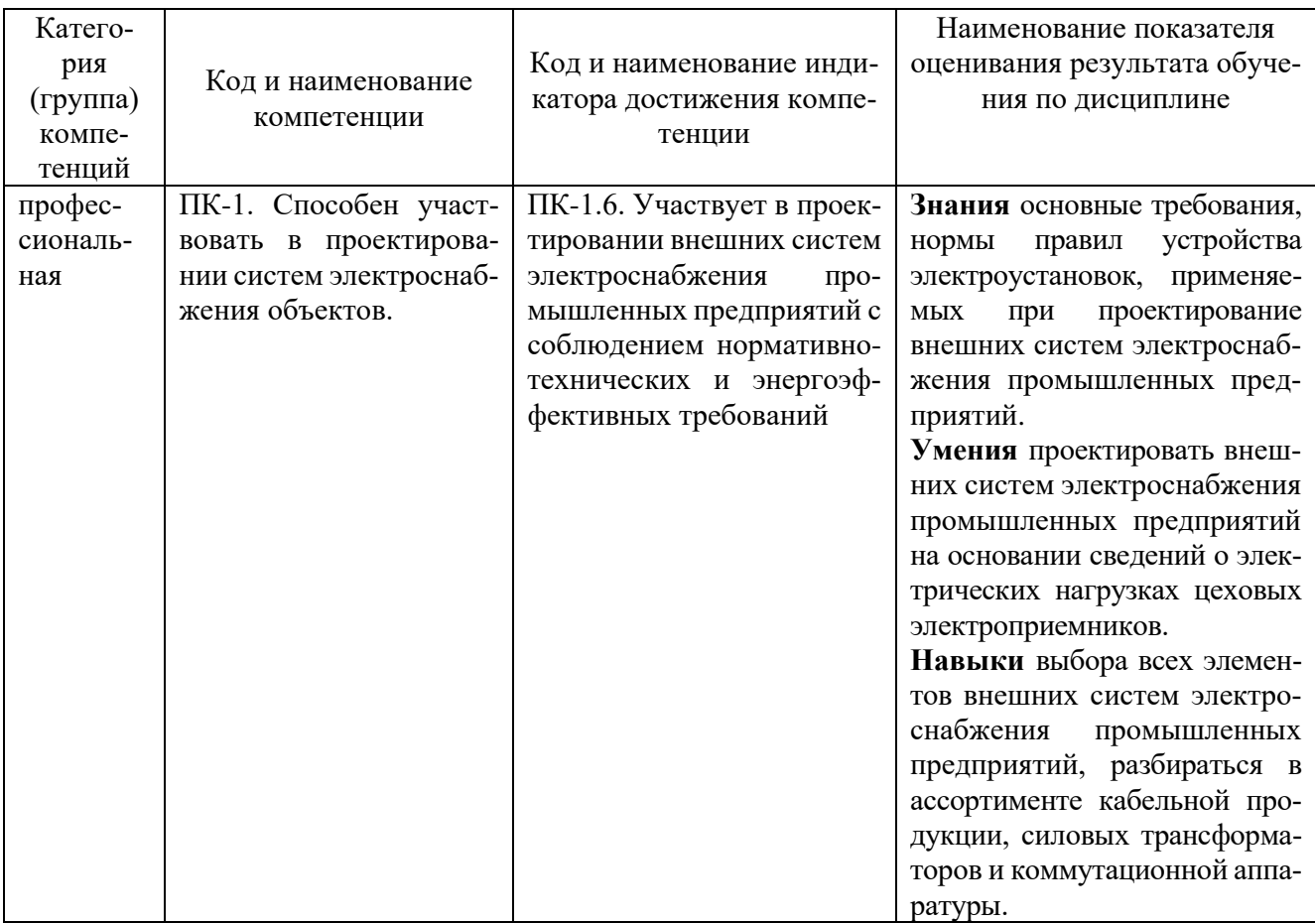

# **2. МЕСТО ДИСЦИПЛИНЫ В СТРУКТУРЕ ОБРАЗОВАТЕЛЬНОЙ ПРОГРАММЫ**

# **1. Компетенция ПК-1.** Способен участвовать в проектировании систем электроснабжения объектов.

Данная компетенция формируется следующими дисциплинами.

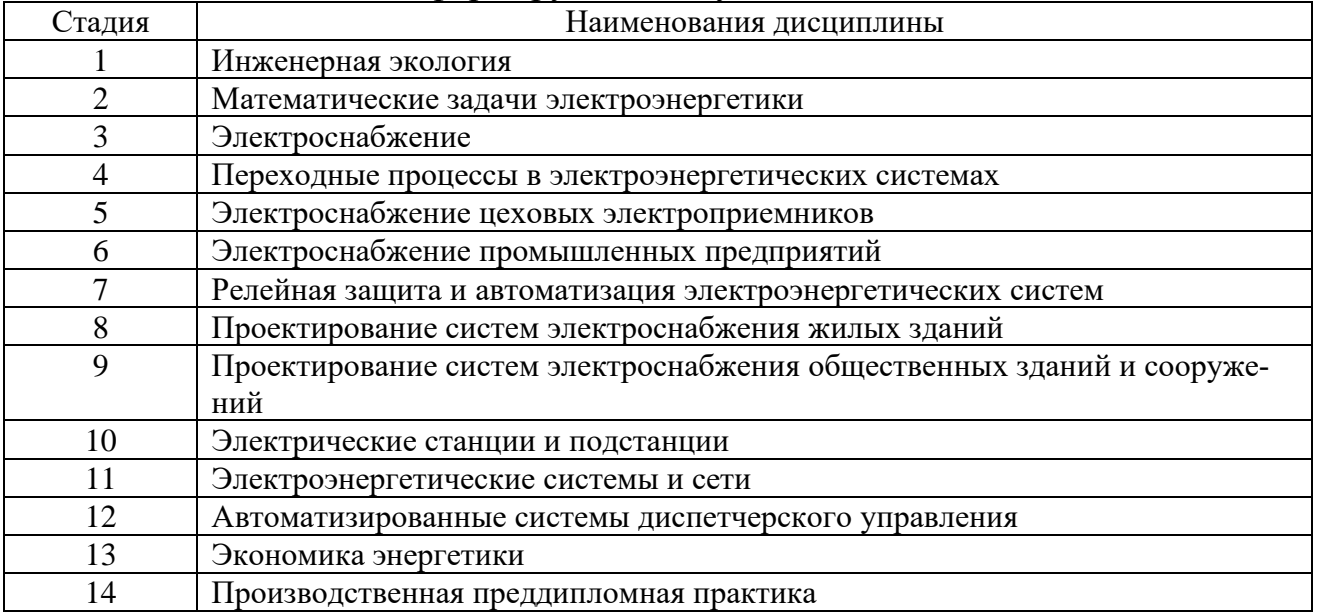

# **3. ОБЪЕМ ДИСЦИПЛИНЫ**

Общая трудоемкость дисциплины составляет 4 зач. единиц, 144 часа. Дисциплина реализуется в рамках практической подготовки Форма промежуточной аттестации зачет (9 семестр)

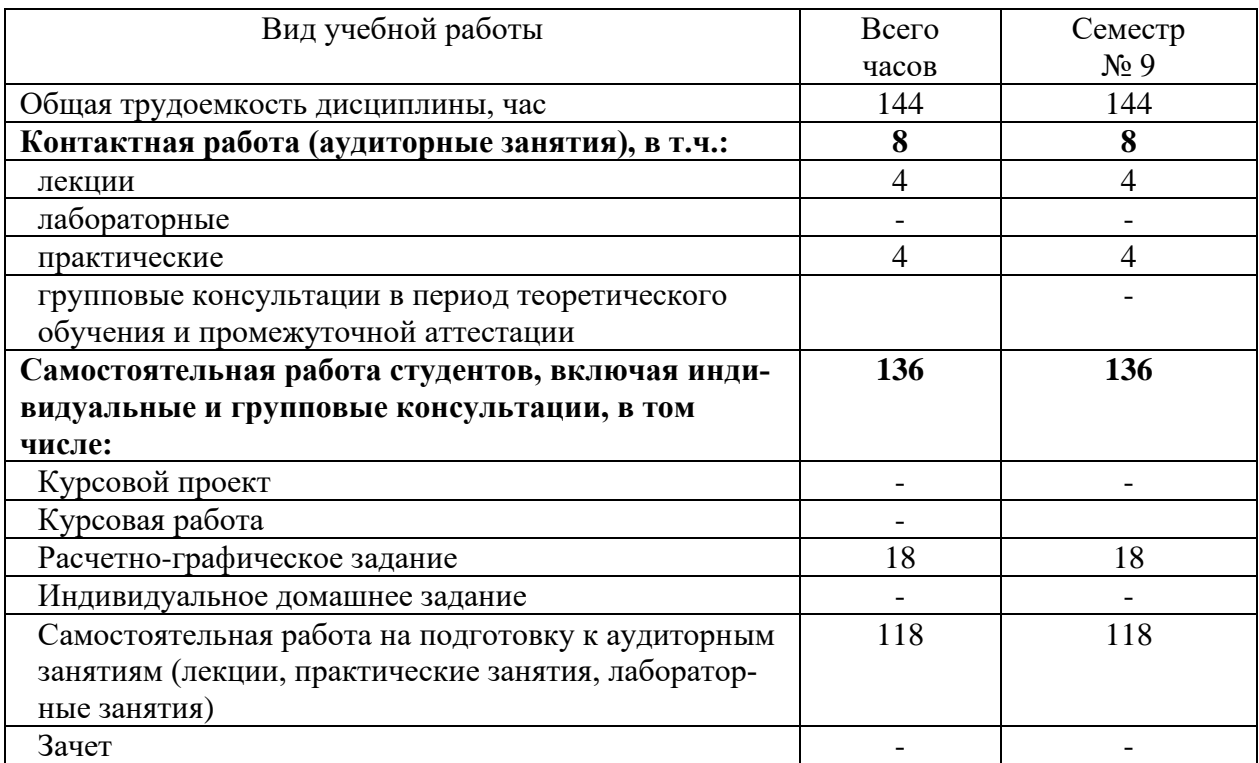

# **4. СОДЕРЖАНИЕ ДИСЦИПЛИНЫ**

### **4.1 Наименование тем, их содержание и объем Курс 5 Семестр 9**

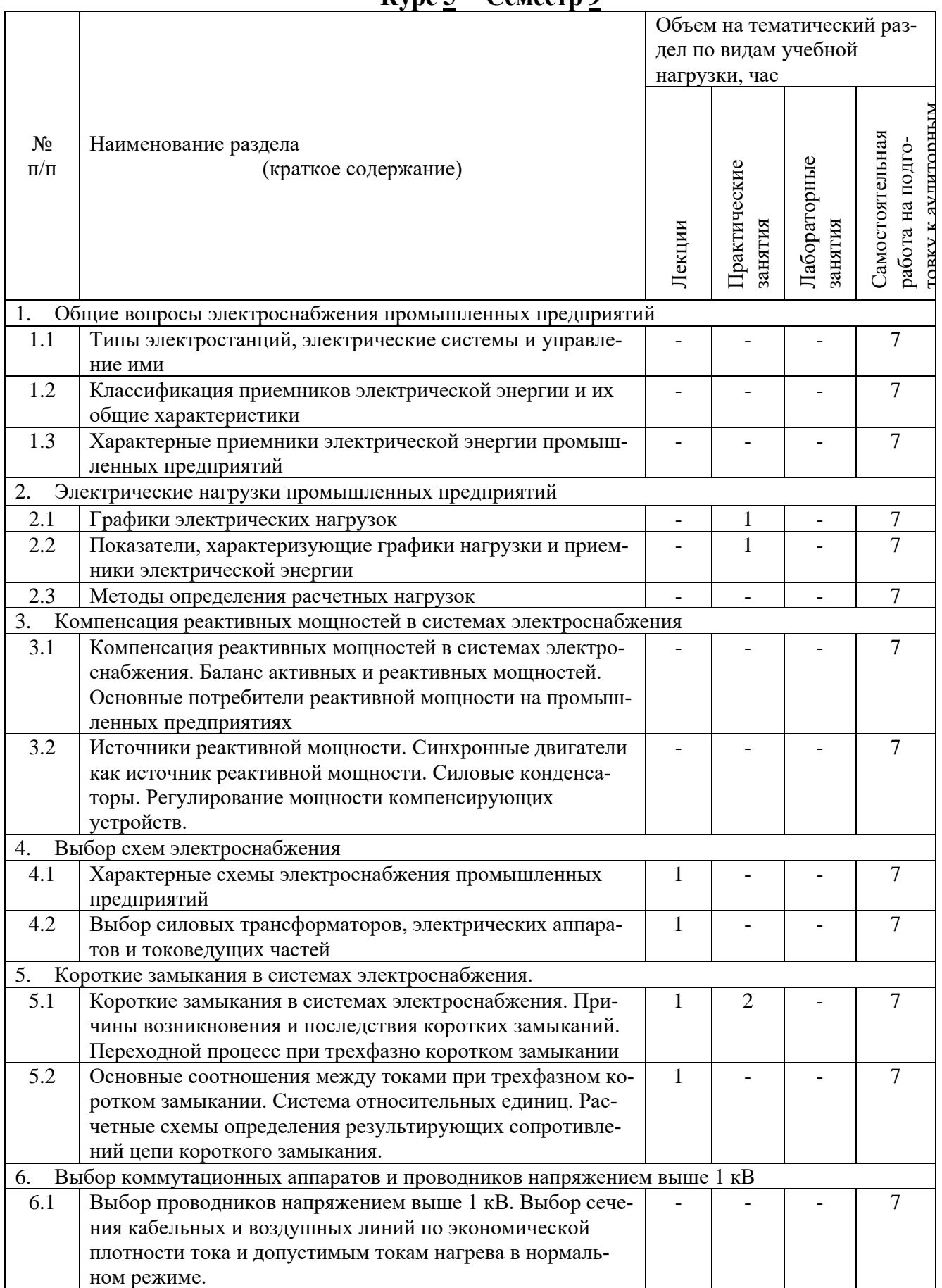

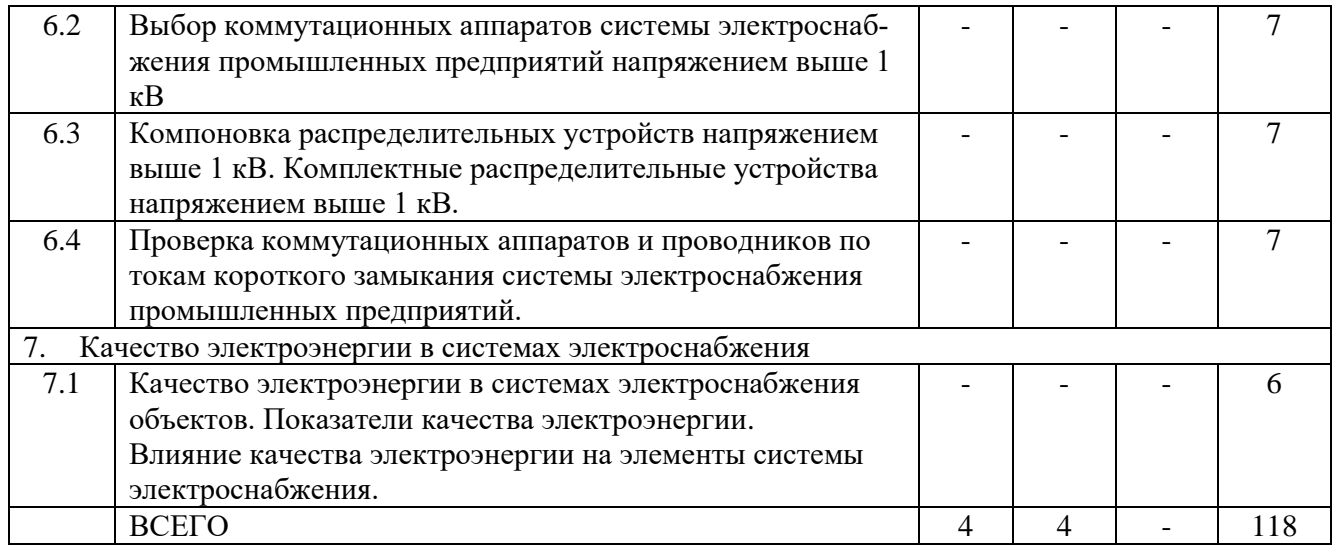

## **4.2. Содержание практических (семинарских) занятий**

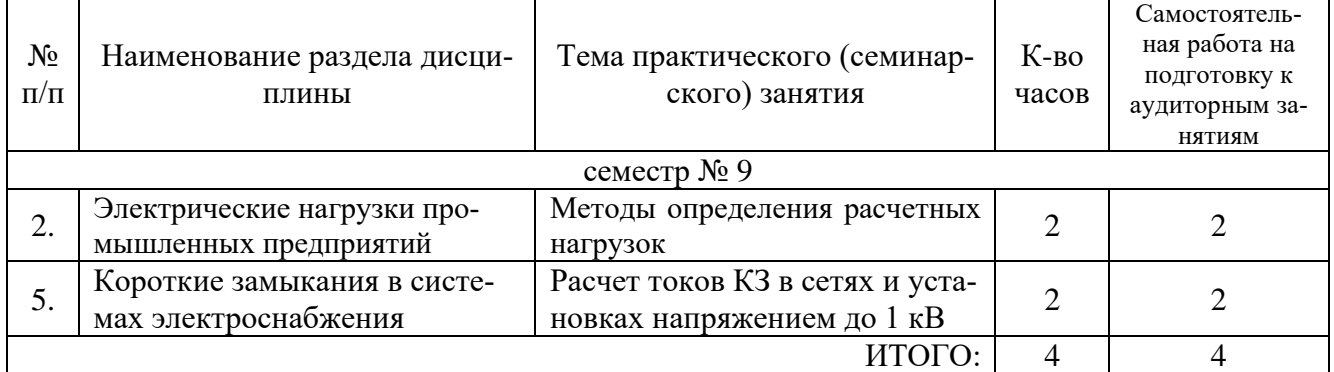

# **4.3 Содержание лабораторных занятий**

Лабораторные занятия учебным планом не предусмотрены.

# **4.4. Содержание курсового проекта/работы**

Курсовой проект /работа учебным планом не предусмотрены.

## **4.5. Содержание расчетно-графического задания**

Тема РГЗ – расчет и построение внешней схемы электроснабжения промышленного предприятия. Объем – 15-20 стр.

Цель РГЗ – научить студента рассчитывать внешнюю систему электроснабжения промышленных предприятий.

Основные задачи, решаемые в РГЗ:

- расчет электрических нагрузок промышленных предприятий;

- выбор силовых трансформаторов с учетом компенсации реактивной мощности;

- выбор коммутационных аппаратов и проводников напряжением выше 1 кВ;

- расчет токов короткого замыкания;

- проверка коммутационных аппаратов и проводников по токам короткого замыкания системы электроснабжения промышленных предприятий.

Пример задания РГЗ. На рис. 1 представлена расчетная схема промышленного предприятия.

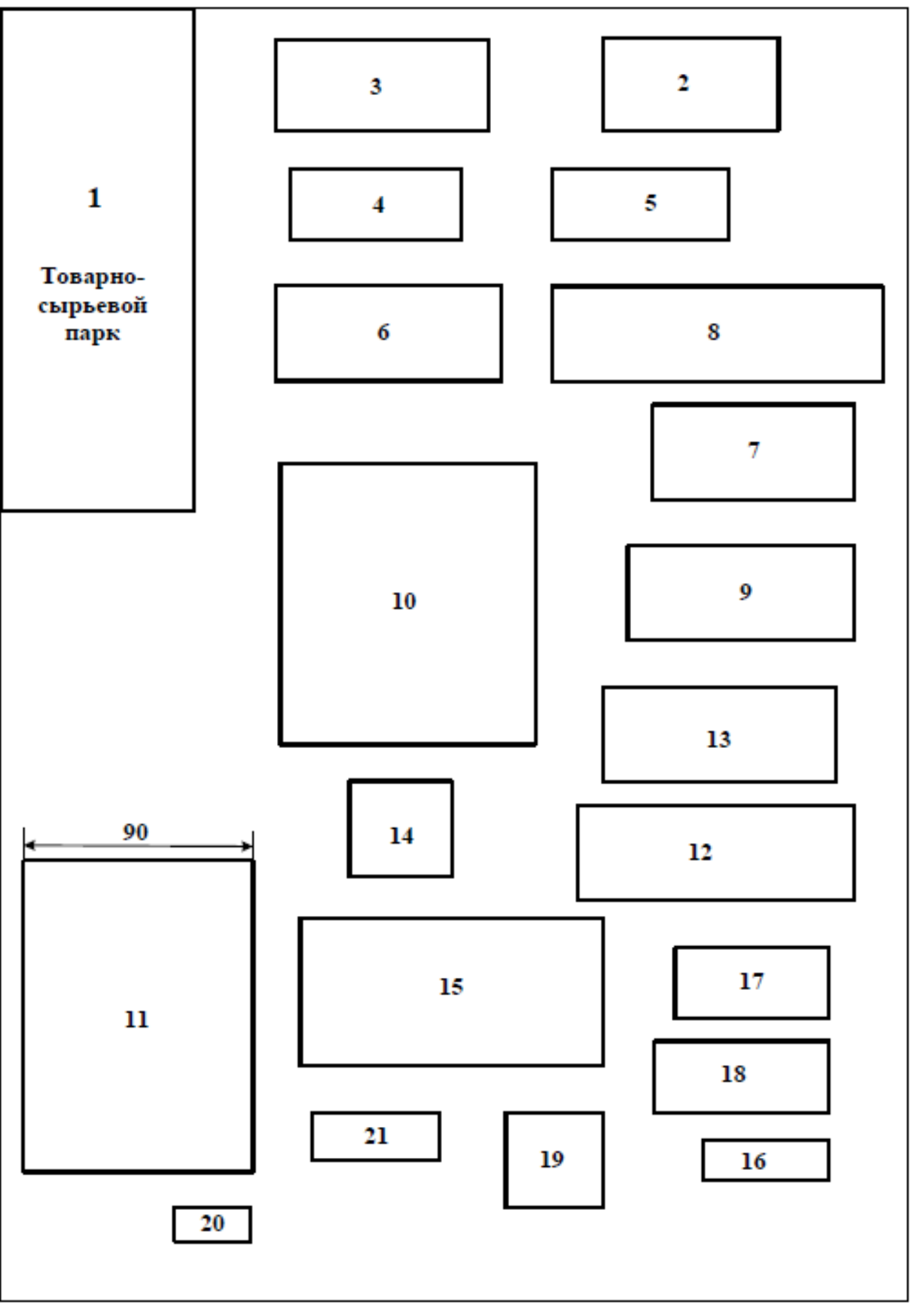

Рис. 1. Генеральный план промышленного предприятия Рис. 1. Генеральный план промышленного предприятия

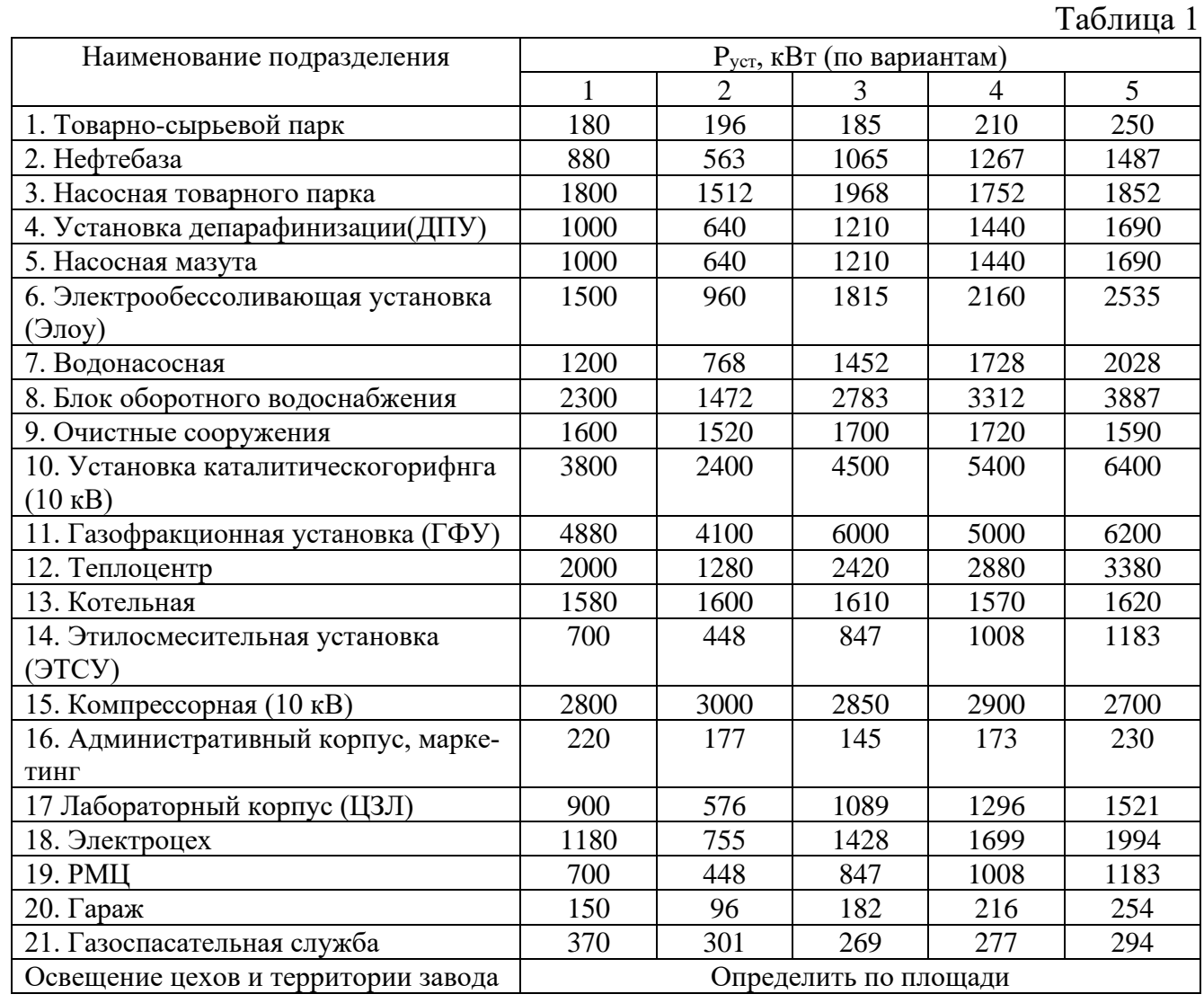

# Ведомость электрических нагрузок

# **5. ОЦЕНОЧНЫЕ МАТЕРИАЛЫ ДЛЯ ПРОВЕДЕНИЯ ТЕКУЩЕГО КОН-ТРОЛЯ, ПРОМЕЖУТОЧНОЙ АТТЕСТАЦИИ**

# **5.1. Реализация компетенций**

## **1. Компетенция ПК-1.** Способен участвовать в проектировании систем электроснабжения объектов.

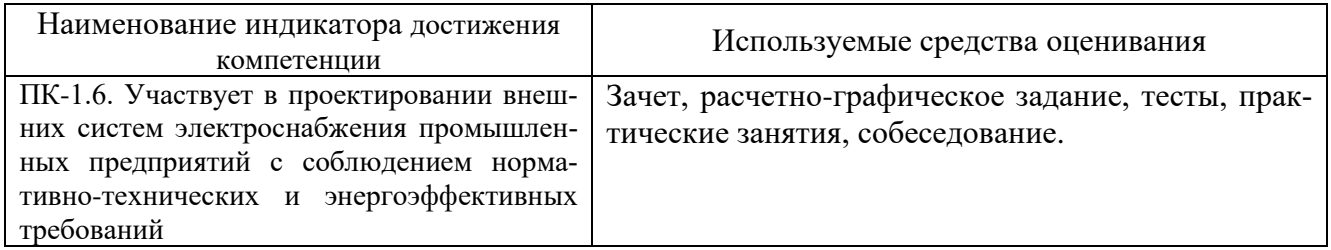

### **5.2. Типовые контрольные задания для промежуточной аттестации**

**Промежуточная аттестация** осуществляется в конце **6-го семестра** изучения дисциплины в форме **зачета**.

### **Вопросы для подготовки к зачету**

1. Основные понятия и определения электроснабжения промышленных предприятий.

2. Типы электростанций, электрические системы и управление ими.

3. Состояние систем промышленного электроснабжения.

4. Классификация приемников электрической энергии и их общие характеристики.

5. Характерные приемники электрической энергии промышленных предприятий.

6. Основные определения и обозначения нагрузок промышленных предприятий.

7. Графики электрических нагрузок.

8. Показатели, характеризующие графики нагрузки.

9. и приемники электрической энергии.

10. Характерные места определения расчетных электрических нагрузок.

11. Методы определения расчетных нагрузок.

12. Основные виды короткого замыкания. Причины возникновения короткого замыкания.

- 13. Расчет токов короткого замыкания.
- 14. Классификация схем электроснабжения промышленных предприятий.
- 15. Источники питания в системах электроснабжения.
- 16. Характерные схемы электроснабжения промышленных предприятий.
- 17. Выбор силовых трансформаторов.
- 18. Требования к цеховым схемам электроснабжения.
- 19. Радиальные и магистральные схемы цеховых сетей.
- 20. Выбор напряжения для питания приемников в цехах.
- 21. Защита цеховых сетей.
- 22. Выбор сечения проводов, кабелей и шин силовых приемников.
- 23. Электрические сети осветительных установок.
- 24. Электрические измерения в системах электроснабжения.
- 25. Сигнальные устройства.
- 26. Источники питания вспомогательных устройств.
- 27. Значение качества электроэнергии.
- 28. Классификация показателей качества электроэнергии.
- 29. Отклонение напряжения.
- 30. Размах изменения напряжения.
- 31. Несимметрия напряжений.
- 32. Несинусоидальность формы кривой напряжения и тока.
- 33. Отклонения и колебания частоты.

34. Законы распределения случайных величин в задачах надежности электроснабжения.

35. Методы расчета показателей надежности систем электроснабжения.

### **Пример тестов для контроля освоения материала**

Приемник электрической энергии (электроприемник) – это:

### **1) Аппарат, агрегат и др., предназначенный для преобразования электрической энергии в другой вид энергии;**

2) Аппарат, агрегат и др., предназначенный для преобразования параметров электроэнергии (напряжения и частоты);

3) Аппарат, агрегат и др., предназначенный как для преобразования электроэнергии в другой вид энергии, так и для преобразования параметров электроэнергии;

4) Аппарат, агрегат и др., объединенный с другим аппаратом, агрегатом и др. общим технологическим процессом.

, питающиеся от общего для всех источника питания (общих источников питания).

Выберите правильный ряд номинальных значений напряжения:

#### **1) 6, 10, 35, 110, 220, 330, 500, 750, 1150 кВ**

- 2) 35, 10, 48, 220, 380, 500, 750, 1000, 1150 кВ
- 3) 6, 12, 24, 48, 110, 220, 380, 500, 750, 1150 кВ
- 4) 10, 35, 110,220, 330, 380, 500, 750, 1150 кВ
- 5) 12, 24, 33, 48, 250, 330, 550, 750, 1150 кВ

Какой вид топологии распределительной схемы применяется для промышленного предприятия без специального обоснования?

#### **1) Магистральная**

- 2) Смешанная
- 3) Все перечисленные
- 4) Радиальная

Какой вид топологии распределительной схемы применяется для электро-приемников, расположенных в зонах В-I и В-1а?

- А) Все перечисленные
- **Б) Радиальная**
- В) Магистральная
- Д) Смешанная

В каком режиме работы нейтрали ток нулевой последовательности отсутствует?

a) Режим заземленной нейтрали

#### **b) Режим изолированной нейтрали**

- c) Режим замкнутой нейтрали
- d) Режим неуравновешенной нейтрали

Какое утверждение относительно графиков нагрузки верно?

#### **a) График нагрузки показывает изменения потребления электроэнергии в течение дня, недели, месяца или года.**

b) График нагрузки показывает только суммарное потребление электроэнергии за определенный период времени.

с) График нагрузки не имеет никакого отношения к потреблению электроэнергии.

d) График нагрузки показывает только максимальную нагрузку на сеть в определенный момент времени.

Показатель, характеризующий отношение средней активной мощности отдельного приёмника (или группы их) к её номинальному значению ( $P_C/P_{\text{HOM}}$ ) называется:

1) коэффициентом загрузки

2) коэффициентом формы

3) коэффициентом максимума

4) коэффициентом заполнения графика активной нагрузки

5) коэффициентом использования активной мощности

Какой метод применим ятя оценочного определения расчетной нагрузки предприятия на стадии проектирования?

1) Метод коэффициента расчетной мощности

2) Метод удельной мощности на единицу производственной площади;

### 3) Метод удельной мощности на единицу продукции;

4) Метод коэффициента загрузки.

На какое количество категорий по надежности разделяют электроприемники?

- $1)4$
- $2) 5$
- $3)2$
- $4)3$

Укажите несуществующее значение трансформатора из номинального ряда мощностей? 1) 1000 кВА

- 2) 100 кВА
- 
- 3) 400 кВА
- 4) 300 кВА

Какую функцию выполняют трансформаторы в составе трансформаторной подстанции  $\text{if}$ 

### а) Понижают напряжение электрической энергии до уровня потребления цеха

- b) Увеличивают напряжение электрической энергии до уровня потребления цеха
- с) Обеспечивают автоматическую защиту от перегрузок и коротких замыканий
- d) Обеспечивают синхронизацию сети цеха с главной электрической сетью

Что такое компенсация реактивных мощностей в системах электроснабжения?

а) Увеличение активной мощности системы

#### **b) Уменьшение реактивной мошности системы**

- с) Увеличение реактивной мощности системы
- d) Уменьшение активной мощности системы

Какие устройства на промышленных предприятиях потребляют реактивную мощность?

а) Трансформаторы

#### **b**) Электродвигатели

#### c) Силовые кабели

d) Коммутационные аппараты

Как осуществляется компенсация реактивных мощностей?

#### **a) Установкой конденсаторных батарей**

- b) Установкой индуктивных компенсаторов
- c) Установкой активных фильтров
- d) Установкой стабилизаторов напряжения

Какой тип устройства можно использовать для компенсации реактивной мощности в системах электроснабжения промышленных предприятий?

- a) Синхронный генератор
- b) Силовой трансформатор

#### **c) Силовой конденсатор**

d) Автоматический выключатель

Укажите точки, для которых ведется расчет тока короткого замыкания для проверки кабелей?

1) За трансформаторами

#### **2) В начале кабеля**

- 3) В конце кабеля
- 4) В середине кабеля

От каких параметров зависит ударный коэффициент тока короткого замыкания?

- 1) Ступени селективности
- 2) Расчетной нагрузки

#### 3**) Отношения реактивного сопротивления сети к активному**

4) Общей протяженности участка сети

Какое общее влияние на ток короткого замыкания оказывают высоковольтные двигатели?

- 1) Никакого
- 2) Уменьшают ток короткого замыкания
- 3) Уменьшают ударный ток

#### **4) Увеличивают ток короткого замыкания**

Что такое короткое замыкание в системах электроснабжения?

- a) Снижение напряжения в сети
- b) Увеличение напряжения в сети

#### **c) Снижение сопротивления в цепи**

d) Увеличение сопротивления в цепи

Каковы последствия короткого замыкания?

- a) Повреждение оборудования
- b) Потеря энергии
- c) Снижение мощности
- **d) Все вышеперечисленные последствия**

От какого конструктивного элемента кабеля зависит его термическая стойкость?

- 1) Материал жилы
- **2) Изоляция жилы**
- 3 Оболочка
- 4) Сечение жилы

Какой фактор не учитывается при выборе проводника напряжением до 1 кВ?

- a) Допустимая температура нагрева проводника
- b) Экономическая плотность тока
- c) Коэффициент мощности

#### **d) Магнитное поле окружающей среды**

Какой фактор учитывается при выборе сечения проводников по потере напряжения в нормальном режиме?

- a) Допустимая температура нагрева проводника
- b) Экономическая плотность тока
- **c) Длина линии и её сопротивление**
- d) Мощность нагрузки

Какая характеристика проводника определяет его термическую стойкость?

a) Экономическая плотность тока

#### **b) Допустимая температура нагрева проводника**

- c) Ток нагрузки
- d) Сечение проводника

Какой фактор необходимо учитывать при выборе сечения проводников для снижения потерь напряжения в нормальном режиме?

- a) длина линии;
- b) мощность нагрузки;
- c) материал проводника;
- **d) все перечисленное.**

Какое назначение автоматических выключателей в установках напряжением до 1000 В?

#### **а) Защита электрооборудования от перегрузки и короткого замыкания;**

- б) Регулирование напряжения в электрической сети;
- в) Снижение потерь электроэнергии;
- г) Подключение дополнительного электрооборудования.

Какой аппарат электрической защиты используется для измерения тока высокого напряжения?

- а) Автоматический выключатель
- б) Высоковольтный выключатель
- в) Предохранитель

### **г) Трансформатор тока**

Какой аппарат электрической защиты используется для уменьшения напряжения сети на требуемое значение?

- а) Автоматический выключатель
- б) Высоковольтный выключатель

в) Предохранитель

#### г) Трансформатор напряжения

Отклонение напряжения может быть:

а. положительным, отрицательным или нулевым;

#### b. только положительным или отрицательным;

- с. только отрицательным или нулевым;
- d. только нулевым.

Что такое мерцание напряжения?

а) Резкое изменение напряжения в короткий промежуток времени

b) Изменение амплитуды напряжения со временем

с) Медленное изменение формы синусоиды напряжения

d) Быстрое колебание амплитуды напряжения на частоте, близкой к 50 Гц

# Перечень контрольных материалов для защиты расчетно-графического задания

#### Примеры типовых вопросов для защиты расчетно-графического задания

1. Что влияет на выбор схемы и конструктивного исполнения внешней системы электроснабжения промышленных предприятий.

2. Основные схемы внешней системы электроснабжения промышленных предприятий, области их применения, достоинства и недостатки каждой из схем.

3. Основные требования, предъявляемые к внешним системам электроснабжения промышленных предприятий.

4. Назовите основные способы определения расчетных нагрузок.

6. Объяснить метод расчета с использованием коэффициента расчетной мощности.

7. Какие уровни (ступени) системы электроснабжения вы знаете.

8. Как влияет ступень системы электроснабжения на выбор способа расчета нагрузок.

10. Критерии выбора мощности трансформатора ГПП и количества трансформаторов.

11. В каких случаях можно установить одно- двухтрехтрансформаторные це- $X$ ОВЫ $e$  TII.

12. Как рассчитать потери мощности в трансформаторах.

13. Какие условия и основные допущения принимаются при расчете токов КЗ в системе электроснабжения промышленных предприятий.

14. В каких случаях допускается не учитывать активные сопротивления элементов схемы электроснабжения.

15. Особенности расчета токов КЗ в сетях напряжением выше1 кВ.

16. Условия выбора и проверки высоковольтных выключателей.

17. Условия выбора и проверки разъединителей и предохранителей.

18. По каким условиям выбирается сечение линии в сетях выше 1 кВ.

19. Поясните сущность выбора сечения проводника по условиям нагрева и согласования выбранного сечения проводника с аппаратами защиты.

20. Выбор аппаратов защиты в сетях выше1 кВ.

21. Способы уменьшения потерь напряжения.

22. Как определить потери напряжения в основных элементах системы электроснабжения.

23. Критерии проверки выбранных автоматических выключателей по токам короткого замыкания.

24. Критерии проверки выбранных сечений кабельных линий по токам короткого замыкания.

### **5.3. Типовые контрольные задания (материалы) для текущего контроля в семестре**

**Текущий контроль** осуществляется в течение **6-го** семестра в форме собеседования во время проведения практических занятий.

Примеры типовых вопросов для практических занятий соответствуют перечню вопросов для зачета.

**Примеры типовых вопросов и задач для практических занятий**

Соответствует перечню вопросов для подготовки к зачету.

## **Примеры типовых задач для практических занятий Задача**

Задан вариант линии электропередачи и годовой график активной нагрузки по продолжительности, а также коэффициент мощности на каждой ступени графика нагрузки.

Вычертить годовые графики активной и полной нагрузки по продолжительности и определить нагрузочные потери электрической энергии следующими методами:

1) графического интегрирования (по заданному графику нагрузки);

2) среднеквадратичной мощности (тока);

3) времени наибольших потерь;

4) средних нагрузок.

Среднеквадратичную мощность и время наибольших потерь вычислить двумя способами:

1) на основе годового графика нагрузки по продолжительности;

2) приближенным способом по эмпирическим зависимостям через понятие времени использования наибольшей нагрузки.

Вычислить различия в потерях энергии (в процентах) по различным методам, приняв за эталонный метод графического интегрирования.

## **Задача**

Для заданного варианта трансформатора (трансформаторов) и годового графика нагрузки по продолжительности определить годовые потери электроэнергии холостого хода и нагрузочные потери. Расчеты нагрузочных потерь энергии выполнить:

- методом графического интегрирования (на основе заданного графика нагрузки по продолжительности); - методом времени наибольших потерь; - методом средних нагрузок.

При количестве трансформаторов больше одного полагать, что они работают параллельно. В трехобмоточных трансформаторах нагрузка распределена поровну между обмотками среднего и низшего напряжения.

Вычислить потери энергии холостого хода и нагрузочные в процентах от суммарных потерь.

Определить потери реактивной мощности холостого хода  $\Delta O_X$  в процентах относительно потерь активной мощности холостого хода  $\Delta P_X$ .

Определить нагрузочные потери активной и реактивной мощности ( $\Delta P_H$ ,  $\Delta Q_H$ ), а также суммарные потери активной и реактивной мощности  $(\Delta P_{\Sigma}, \Delta Q_{\Sigma})$ . Вычислить потери реактивной мощности  $\Delta Q_H$  и  $\Delta Q_\Sigma$  в процентах относительно соответствующих потерь активной мощности.

#### **Задача**

Определить годовые потери электроэнергии в электрической сети. Расчеты нагрузочных потерь энергии выполнить:

- методом графического интегрирования;

- методом времени наибольших потерь, которое вычислить по эмпирическим зависимостям.

#### **Задача**

На трансформаторной подстанции установлены два трансформатора типа ТМ 630/10, включенные параллельно на шины 0,38 кВ, к которым подключена нагрузка потребителей с cosφ = 0,8. Один из трансформаторов работает с регулировочным ответвлением  $+2.5\%$ , а второй – с ответвлением 0 %.

Определить наибольшую активную мощность потребителей, при которой ни на одном из трансформаторов не будет иметь место перегрузка.

#### **Задача**

На подстанции установлен понижающий трансформатор типа ТДН 10000/110, к которому подключена нагрузка с  $cos\varphi = 0.9$ .

Определить активную мощность нагрузки, при которой трансформатор будет работать с коэффициентом полезного действия, равным 0,98.

### **Задача**

Предприятие питается по находящейся на собственном балансе двухцепной воздушной линии электропередачи длиной 30 км, выполненной проводами марки АС 185/29. Нагрузка предприятия, коэффициент мощности и тарифы за электроэнергию изменяются по суточному графику, приведенному в таблице.

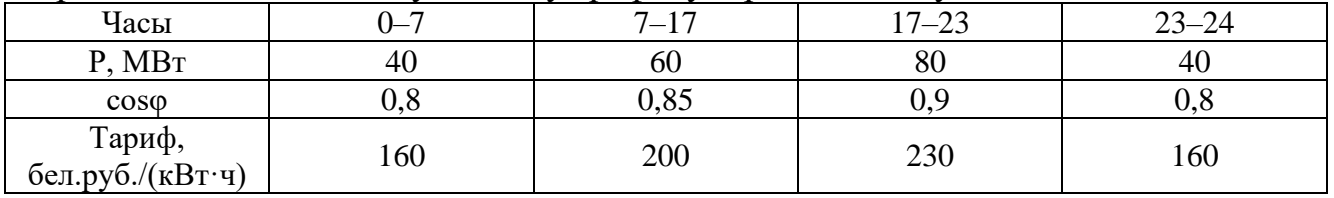

Определить экономическую эффективность выравнивания графика нагрузки до неизменной активной мощности в течение суток при том же суточном потреблении электроэнергии и тех же cosφ в течение суток с учетом изменения стоимости потерь электроэнергии в питающей линии.

# **5.4. Описание критериев оценивания компетенций и шкалы оценивания**

При промежуточной аттестации в форме зачета (**9-й** семестр) используется следующая шкала оценивания: не зачтено, зачтено.

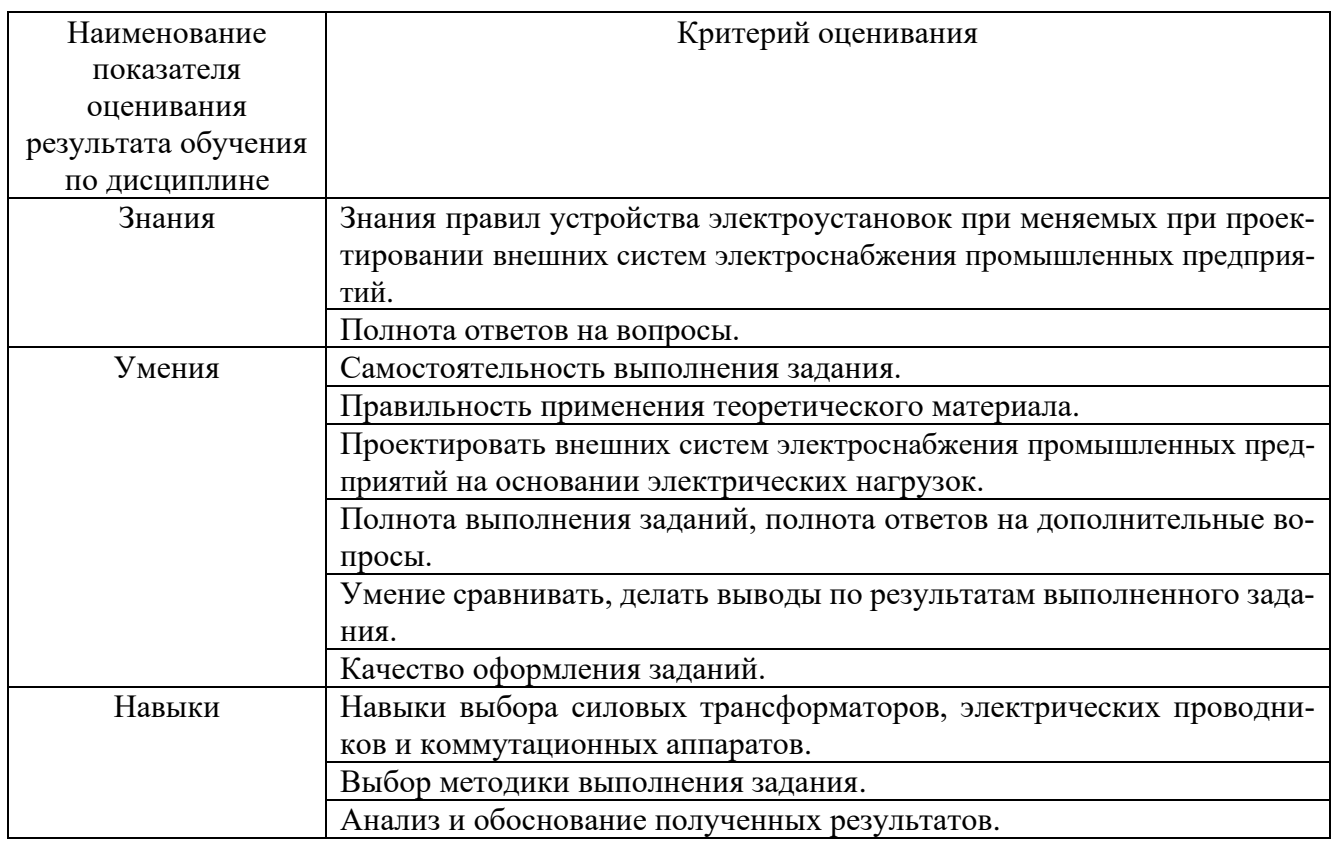

Оценка преподавателем выставляется интегрально с учётом всех показателей и критериев оценивания.

При промежуточной аттестации в форме **зачета:**

Оценка сформированности компетенций по показателю *Знания*.

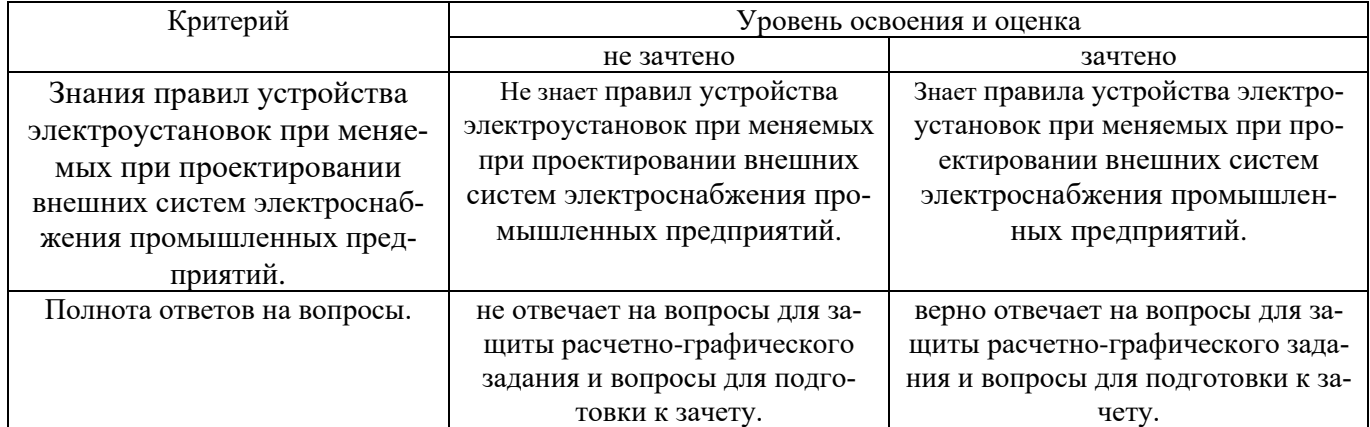

# Оценка сформированности компетенций по показателю *Умения*.

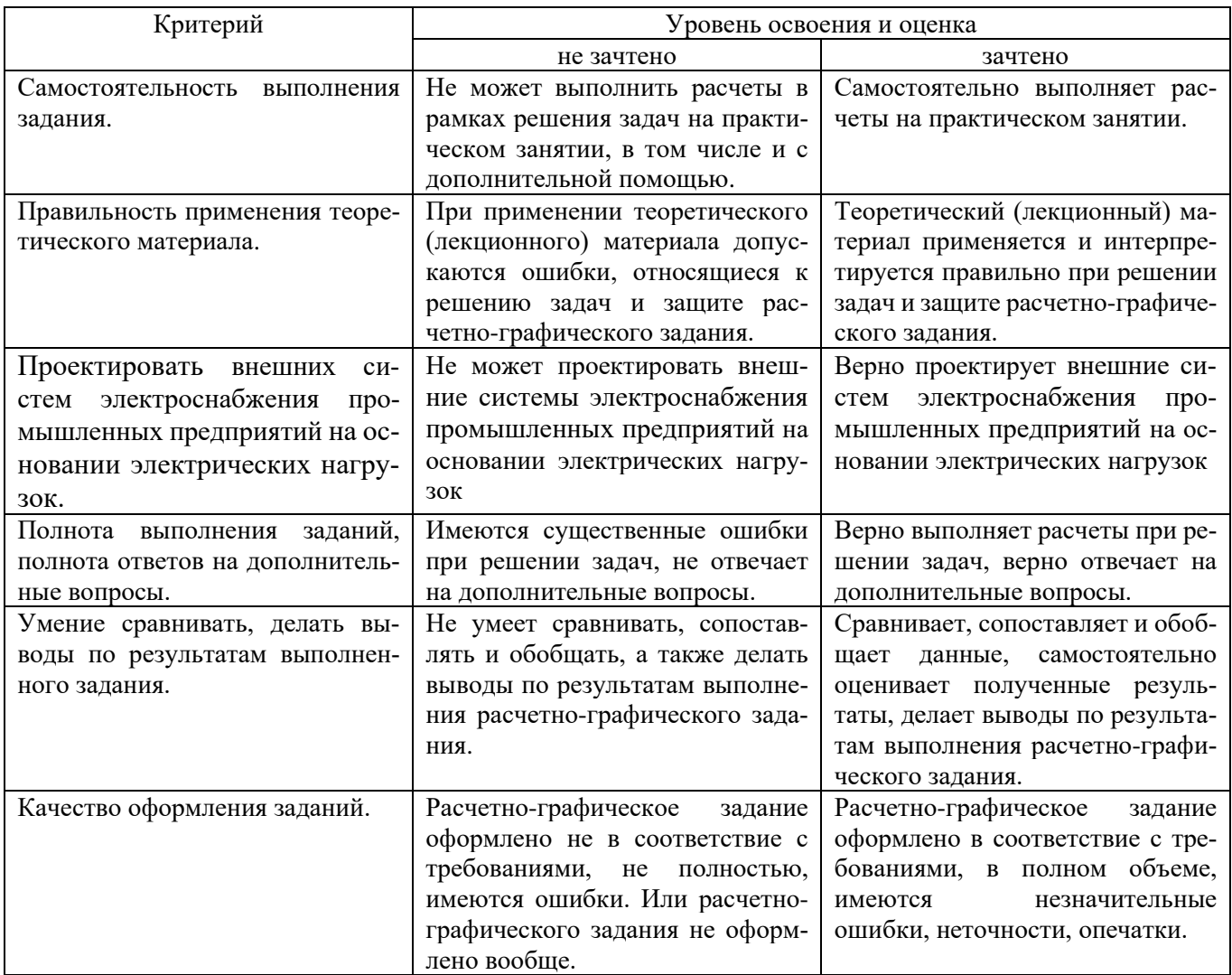

# Оценка сформированности компетенций по показателю *Навыки*.

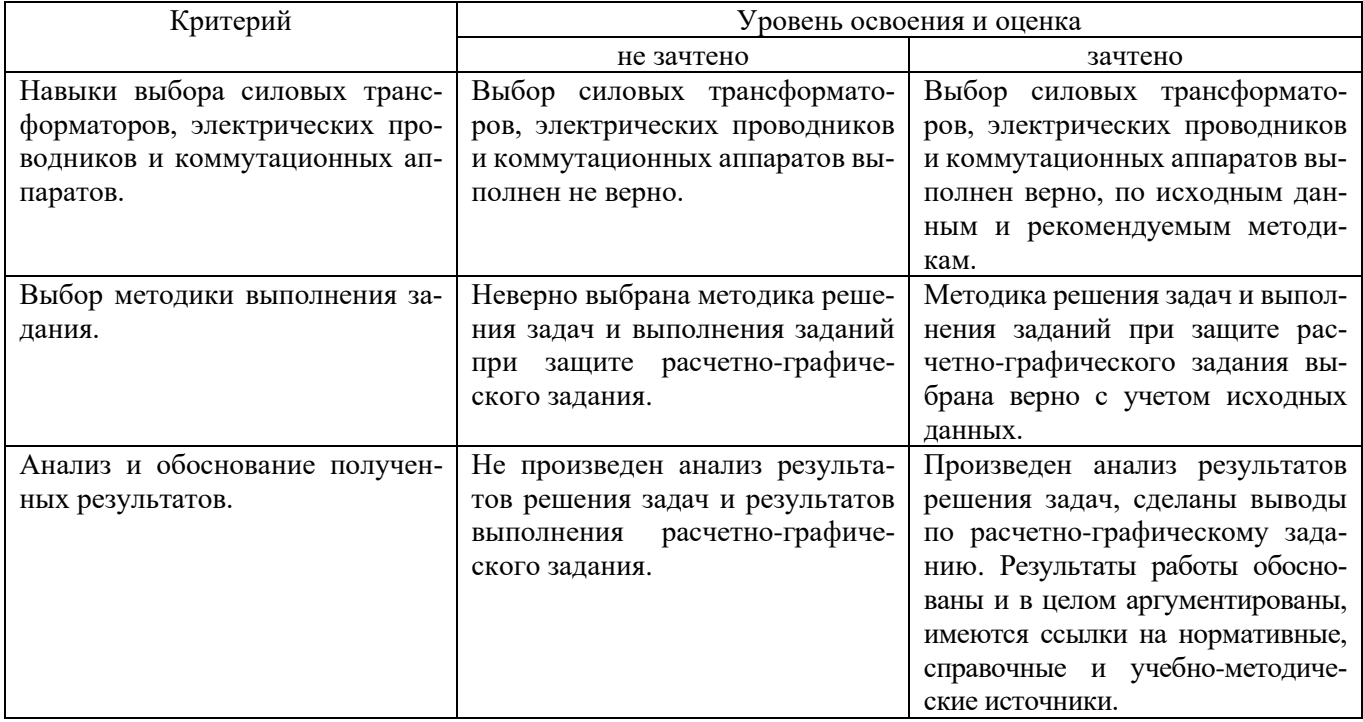

## **6. МАТЕРИАЛЬНО-ТЕХНИЧЕСКОЕ И УЧЕБНО-МЕТОДИЧЕСКОЕ ОБЕСПЕЧЕНИЕ**

## **6.1. Материально-техническое обеспечение**

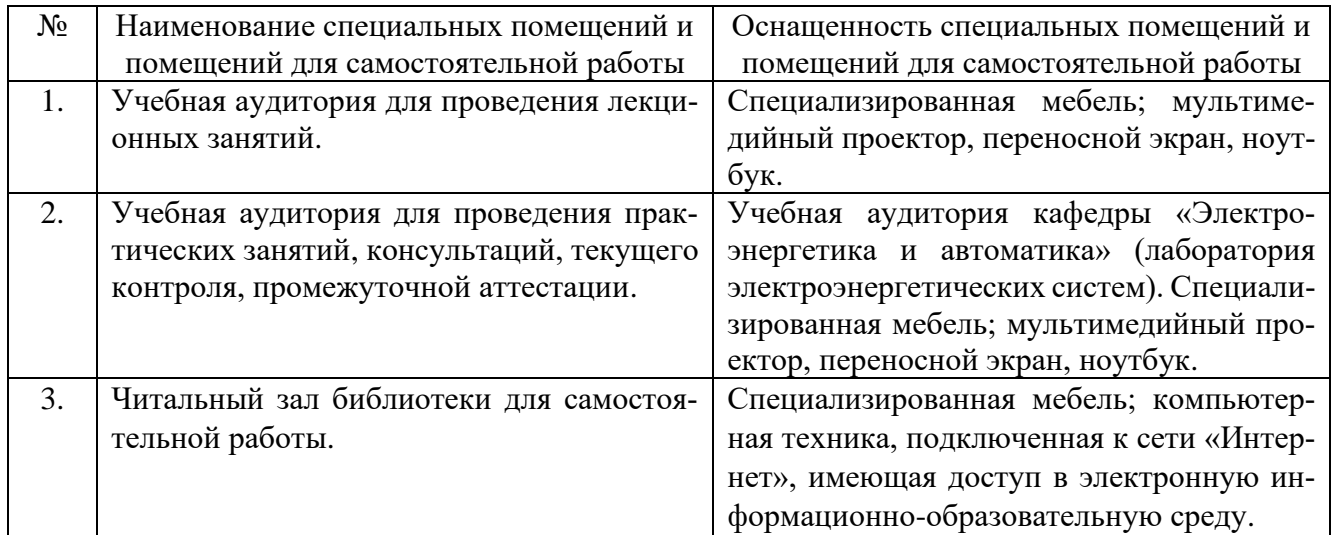

### **6.2. Лицензионное и свободно распространяемое программное обеспечение**

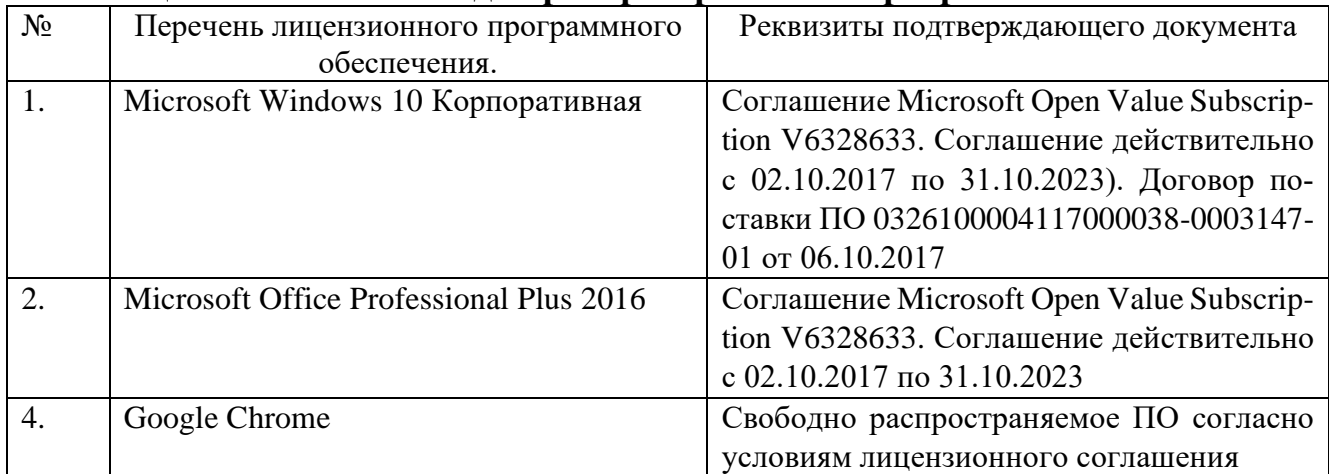

### **6.3. Перечень учебных изданий и учебно-методических материалов**

1. Конюхова Е.А. Электроснабжение объектов: учеб. пособие для студ. учреждений сред. проф. образования / Е.А. Конюхова. – 10-е изд., стер. – М.: Издательский центр «Академия», 2013. – 320 с

2. Шеховцов В.П. Расчет и проектирование схем электроснабжения. Методическое пособие для курсового проектирования. – М.: ФОРУМ: ИНФРО-М, 2006. - 214 с. 15экз

3. Конюхова Е.А. Проектирование систем электроснабжения промышленных предприятий (теория и примеры) [Электронный ресурс] : учебное пособие / Е.А. Конюхова. — Электрон. текстовые данные. — М. : Русайнс, 2016. — 159 c. — 978- 5-4365-0628-9. — Режим доступа: http://www.iprbookshop.ru/61647.html

4. Шлейников В.Б. Электроснабжение силовых электроприемников цеха промышленного предприятия [Электронный ресурс] : учебное пособие / В.Б. Шлейников, Т.В. Сазонова. — Электрон. текстовые данные. — Оренбург: Оренбургский государственный университет, ЭБС АСВ, 2012. — 110 c. — 2227-8397. — Режим доступа:<http://www.iprbookshop.ru/30146.html>

5. Старкова Л.Е. Справочник цехового энергетика [Электронный ресурс] : учебно-практическое пособие / Л.Е. Старкова. — Электрон. текстовые данные. — М. : Инфра-Инженерия, 2013. — 352 c. — 978-5-9729-0021-3. — Режим доступа: <http://www.iprbookshop.ru/13558.html>

*6.* Электроснабжение предприятий [Электронный ресурс] : учебное пособие / Б.Н. Абрамович [и др.]. — Электрон. текстовые данные. — СПб. : Санкт-Петербургский горный университет, 2015. — 297 c. — 978-5-94211-716-0. — Режим доступа: http://www.iprbookshop.ru/71713.html

7. Кудрин, Б. И. Системы электроснабжения : учеб. пособие для студентов вузов / Б. И. Кудрин. - Москва : Академия, 2011. - 352 с. 10 экз

8. Электротехнический справочник в 4-х т. Т.3. Производство, передача и распределение электрической энергии / Под общей ред. профессоров МЭИ В.Г. Герасимова и др.- 9-е изд.- М.: Издательство МЭИ, 2004. – 964 с.

9. Сивков А.А. Основы электроснабжения [Электронный ресурс] : учебное пособие / А.А. Сивков, Д.Ю. Герасимов, А.С. Сайгаш. — Электрон. текстовые данные. — Томск: Томский политехнический университет, 2014. — 174 c. — 2227- 8397. — Режим доступа:<http://www.iprbookshop.ru/34694.html>

## **6.4. Перечень интернет ресурсов, профессиональных баз данных, информационно-справочных систем**

1. Техническая коллекция Шнейдер Электрик. Выпуск 017- Защита от замыканий на землю [Электронный ресурс]. – Режим доступа: [https://down](https://download.schneider-electric.com/files?p_enDocType=Cahier+Technique&p_File_Id=334073169&p_File_Name%20=RCT017.pdf&p_Reference=RCT017)[load.schneider-electric.com/files?p\\_enDocType=Cahier+Tech-](https://download.schneider-electric.com/files?p_enDocType=Cahier+Technique&p_File_Id=334073169&p_File_Name%20=RCT017.pdf&p_Reference=RCT017)

[nique&p\\_File\\_Id=334073169&p\\_File\\_Name](https://download.schneider-electric.com/files?p_enDocType=Cahier+Technique&p_File_Id=334073169&p_File_Name%20=RCT017.pdf&p_Reference=RCT017) =RCT017.pdf&p\_Reference=RCT017

2. Техническая коллекция Шнейдер Электрик. Выпуск 1 - Защита электрических сетей [Электронный ресурс]. – Режим доступа: http://www.proschneider.ru/content/files/118.pdf

3. Техническая коллекция Шнейдер Электрик. Выпуск 021- Руководство по компенсации реактивной мощности с учетом влияния гармоник [Электронный ресурс]. – Режим доступа: https://www.schneiderelectric.ru/ru/download/document/RCT021/

4. Техническая коллекция Шнейдер Электрик. Выпуск 020- Системы заземления в электроустановках низкого напряжения [Электронный ресурс]. – Режим доступа: http://www.pro-schneider.ru/content/files/138.pdf

# **7. УТВЕРЖДЕНИЕ РАБОЧЕЙ ПРОГРАММЫ<sup>1</sup>**

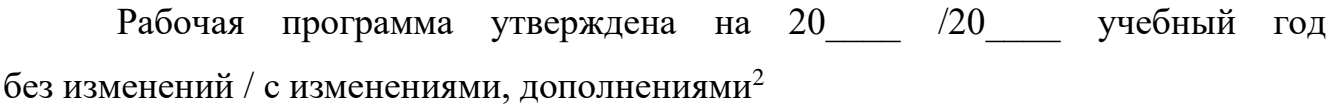

Протокол № \_\_\_\_\_\_\_\_ заседания кафедры от «\_\_\_\_» \_\_\_\_\_\_\_\_\_\_ 20\_\_\_ г.

Заведующий кафедрой и поставляет по поставке и поставке и поставке и поставке и поставке и поставке и поставке

подпись, ФИО

Директор института *\_\_\_\_\_\_\_\_\_\_\_\_\_\_\_\_\_\_\_\_\_\_\_\_\_\_\_\_\_\_\_\_\_\_\_\_\_\_\_\_\_\_\_\_\_\_\_\_\_\_*

подпись, ФИО

<sup>1</sup> Заполняется каждый учебный год на отдельных листах

<sup>2</sup> Нужное подчеркнуть